## ページ内の検索方法 (マイクロソフトEdge の場合)

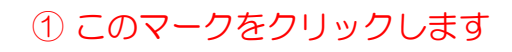

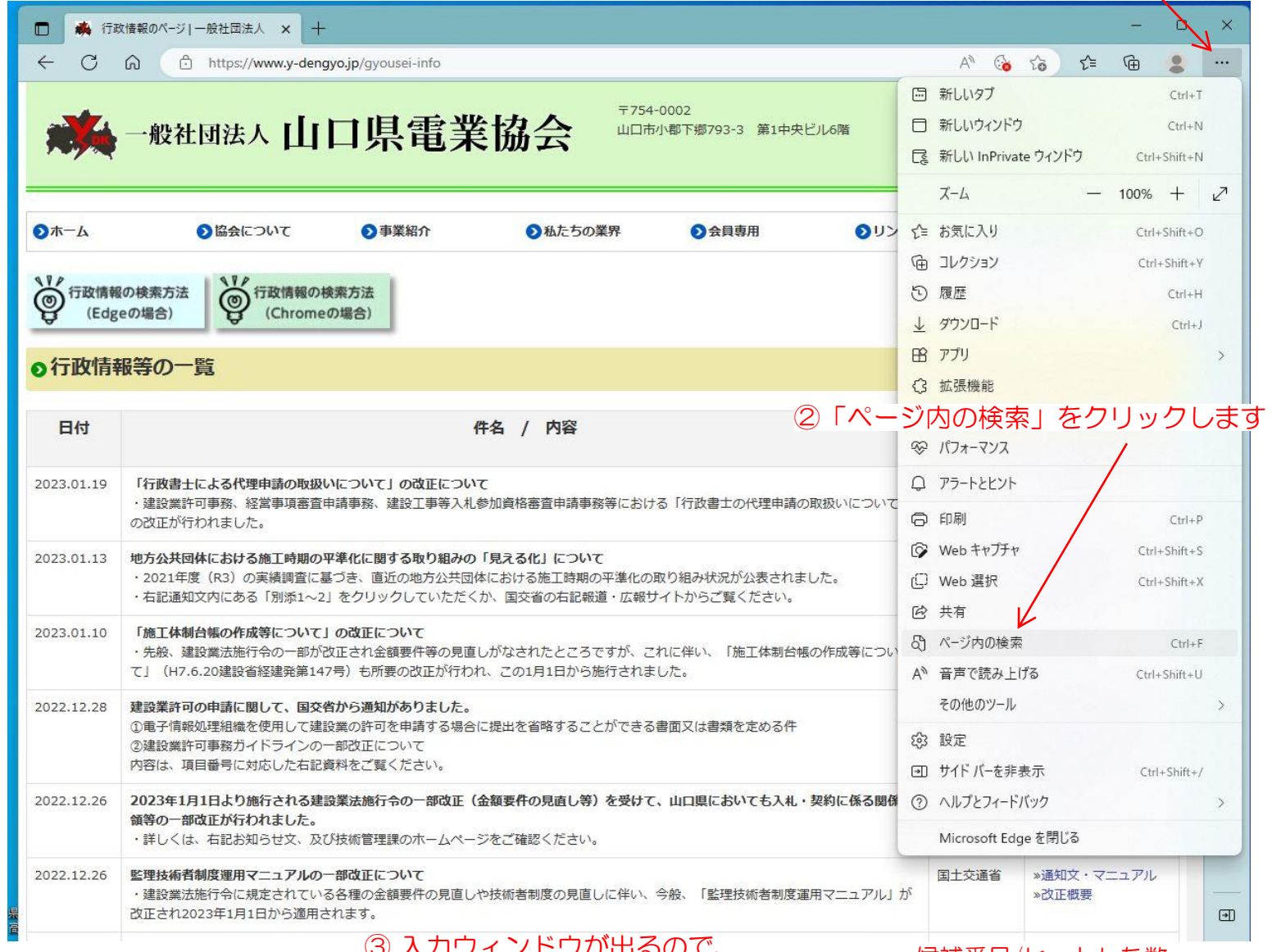

3 入カウィンドウが出るので、 

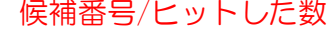

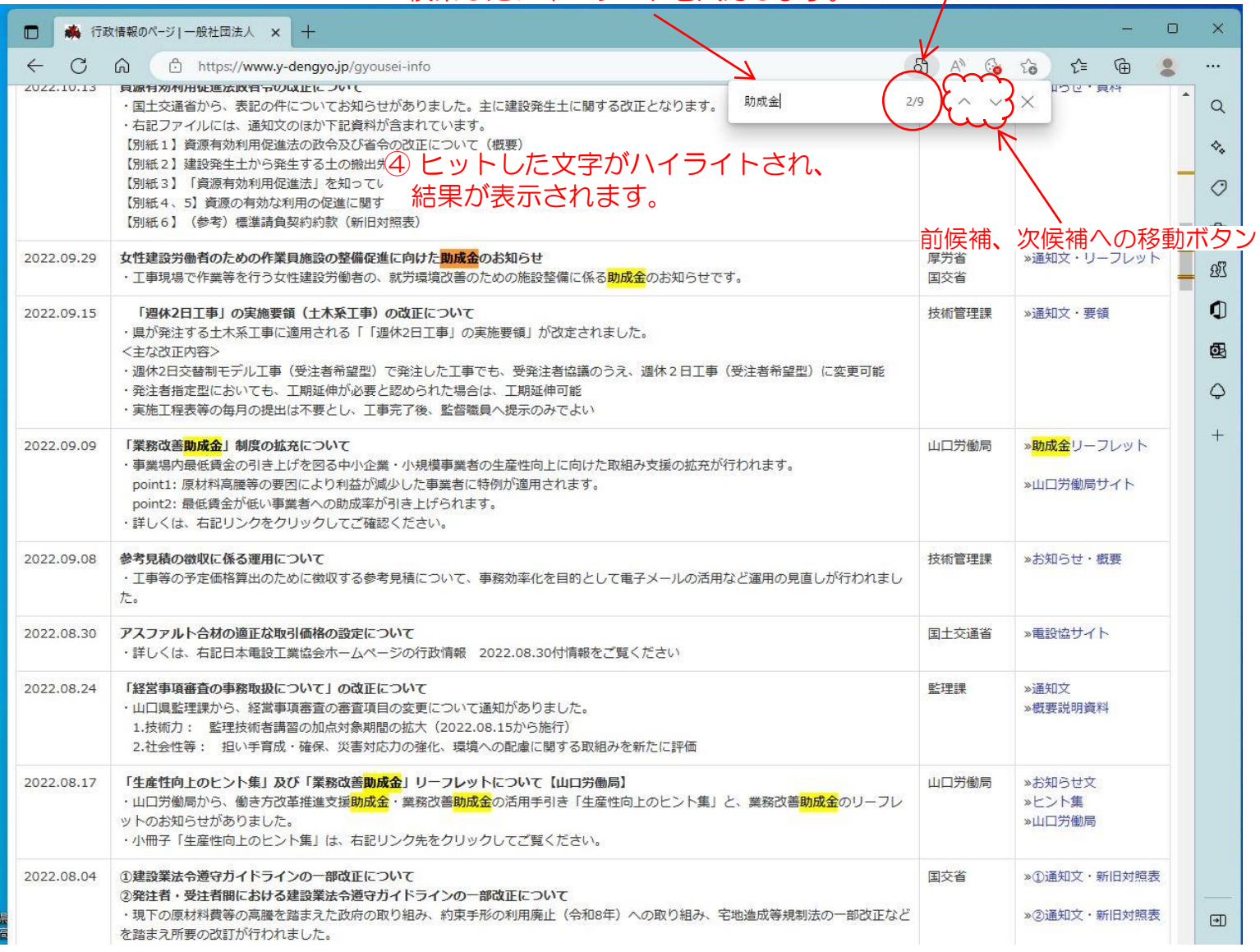